### **Simulace**

### Základy simulací Simulace systémů hromadné obsluhy

Richard Lipka 27.10. 2015

### **Simulace**

 $S_{\Lambda}$ 

 $\lambda_{5}$ 

 $S<sub>5</sub>$ 

 $\lambda_{6}$ 

 $S<sub>7</sub>$ 

 $S<sub>6</sub>$ 

• Nápodoba **chování** vývoje reálného systému v **čase**

 $\lambda_3$ 

 $S_3$ 

- Levný způsob získání informací o drahém systému, předvídání jeho chování
- Ověření vlastností navrhovaných systémů
- Výcvik a příprava obsluhy systému
- Hezká hračka

 $S<sub>1</sub>$ 

 $a<sub>1</sub>$ 

 $\partial_2$ 

 $a<sub>3</sub>$ 

 $a<sub>4</sub>$ 

a<sub>5</sub>

 $\mu_{3}$ 

μ,

 $\mathbb{S}_{2}$ 

- Použitelné pro dynamické systémy
	- Tam kde není k dispozici analytický model

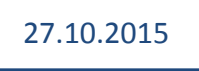

Halftone print from *Det stora världskriget* vol II, First German aviaton simulator, iamge from Deut MS&T Magazine Issue 5/2008 Image ECN-1582 from the Dryden Flight Research

systému v **čase**

 $\lambda_2$ 

 $S_2$ 

 $S<sub>1</sub>$ 

 $a<sub>1</sub>$ 

 $a<sub>2</sub>$ 

 $a<sub>3</sub>$ 

 $a<sub>4</sub>$ 

 $a<sub>5</sub>$ 

 $\mu_1$ 

 $\mu_{2}$ 

 $\mu_3$ 

 $\mu_4$ 

 $\mu_{5}$ 

27.10.2015

Simulace and the simulace of

 $S_{\Lambda}$ 

 $\lambda_4$ 

 $\lambda_5$ 

 $S<sub>5</sub>$ 

 $\lambda_{6}$ 

 $S<sub>7</sub>$ 

 $\mathbb{S}_6$ 

• Nápodoba **chování** vývoje reálného

 $\lambda_3$ 

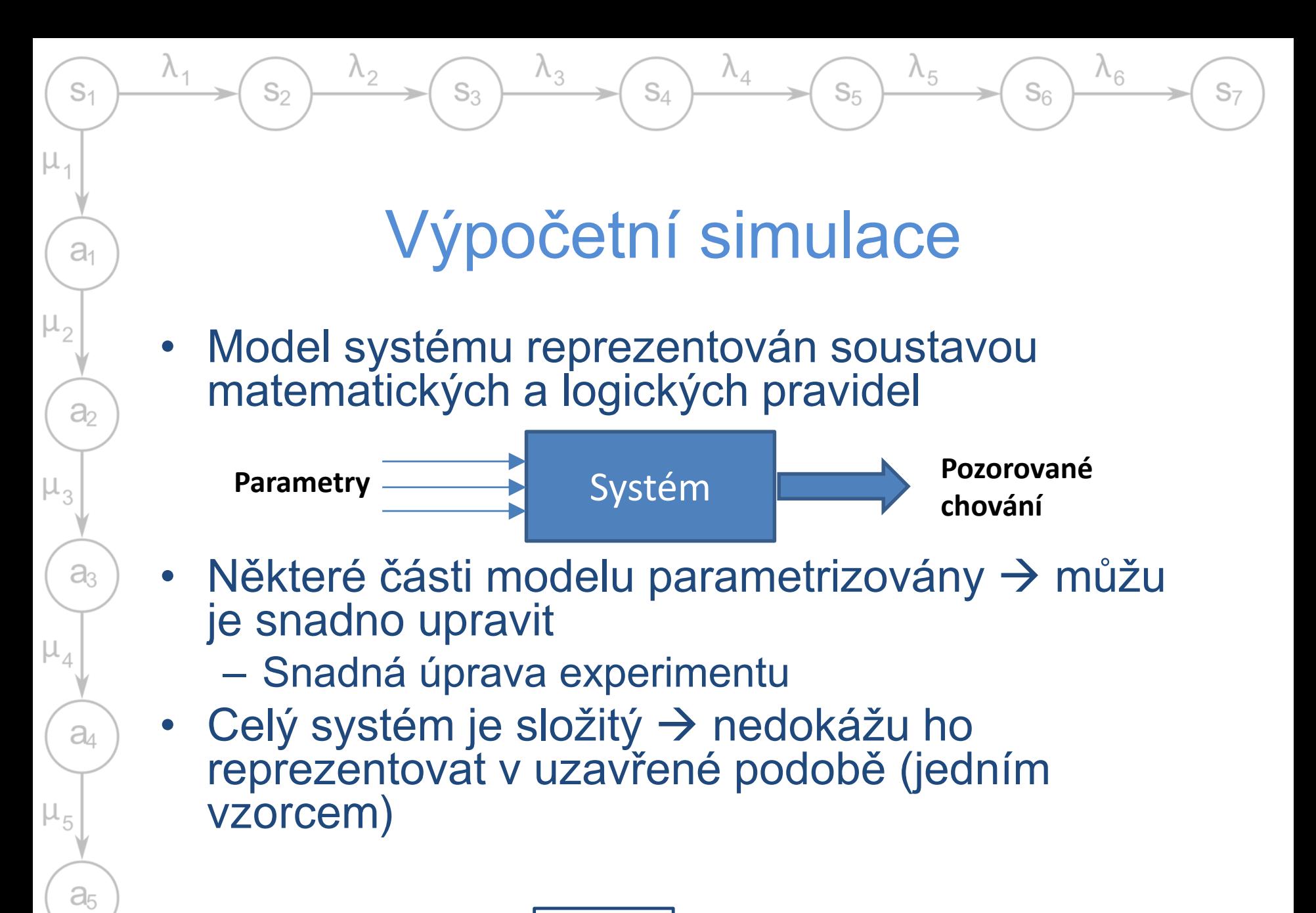

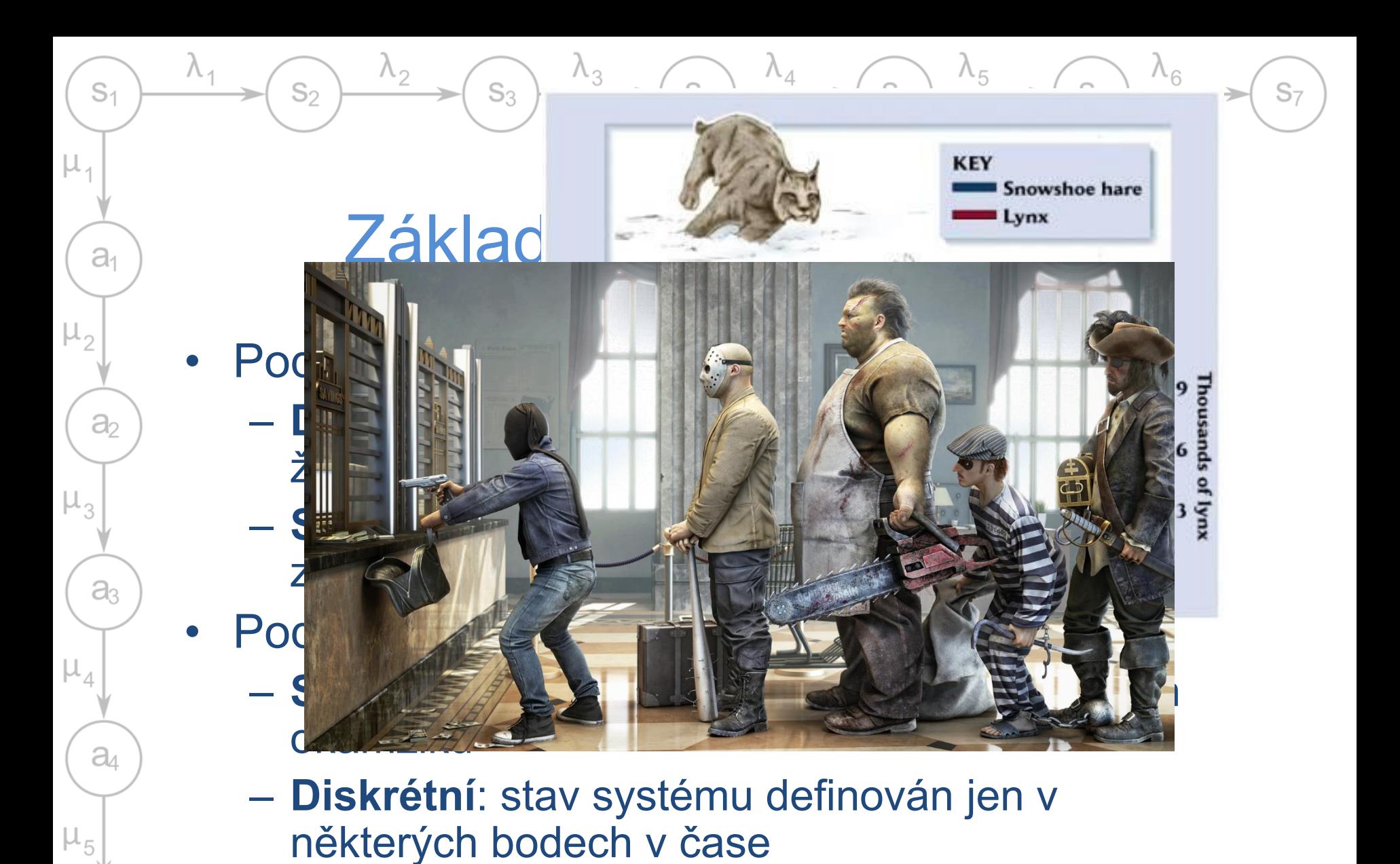

Song Oklahoma city YhiPeng / http://www.cgramp.com/inspiration/next community colledge, Biolabs -please-by-zhipeng-song/

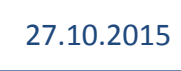

 $\vartheta_5$ 

### Základní dělení simulací

 $S_{\Lambda}$ 

 $\lambda_4$ 

 $\lambda_{5}$ 

 $S<sub>5</sub>$ 

 $\lambda_6$ 

 $S<sub>7</sub>$ 

 $S<sub>6</sub>$ 

#### • Podle času

 $\mathbb{S}_{2}$ 

 $S<sub>1</sub>$ 

 $a<sub>1</sub>$ 

 $a<sub>2</sub>$ 

a3

 $a<sub>4</sub>$ 

 $a<sub>5</sub>$ 

 $\mu_{5}$ 

 $\mu_{1}$ 

- **Statické** čas není důležitý, model se chová vždy stejně
- **Dynamické** systém se v čase vyvíjí, některé vlastnosti se mohou měnit

#### • Podle úrovně detailu (doménově závislé)

 $\lambda_3$ 

- **Makroskopické**: sleduji jen agregované hodnoty (např. toky v síti)
- **Mesoskopické**: sleduji chování homogenních skupin objektů (např. kolony na dálnici)
- **Mikroskopické**: sleduji jednotlivé entity (např. jednotlivá vozidla)
- **Nanoskopické**: sleduji detailní chování entit (např. modelování rozhodování řidičů)

### Základní dělení modelů

 $S_{\Lambda}$ 

 $\lambda_4$ 

 $\lambda_{5}$ 

 $S<sub>5</sub>$ 

 $\lambda_{6}$ 

 $S<sub>7</sub>$ 

 $S_{6}$ 

### • **Analytické**

 $S_2$ 

 $S<sub>1</sub>$ 

 $a<sub>1</sub>$ 

 $\partial$ 

a3

 $a<sub>4</sub>$ 

 $a<sub>5</sub>$ 

μ,

- Neznám vzorec celého systému, ale dokážu popsat jeho části
- např. following model dopravy

 $\lambda_3$ 

- **Numerické** 
	- Když jsou vzorce příliš složité pro výpočet
	- např. modely počasí
- **Logické**
	- Popisují interakci entit v simulovaném prostředí
	- např. obchodující agenti na burze nebo celulární automaty

### Hybridní simulace

 $S_{\Lambda}$ 

 $\lambda_{5}$ 

 $S_5$ 

 $\lambda_{6}$ 

 $S<sub>7</sub>$ 

 $S<sub>6</sub>$ 

• Většina reálně používaných systémů

 $S_3$ 

- Kombinace uvedených technik
- Kombinace SW a HW podle možností
- **Typicky**

 $\mathbb{S}_{2}$ 

 $S<sub>1</sub>$ 

 $a<sub>1</sub>$ 

 $\partial_2$ 

 $a<sub>3</sub>$ 

 $a<sub>4</sub>$ 

 $a<sub>5</sub>$ 

 $\mu_{1}$ 

- Velká úroveň detailů v zajímavých místech (*jak a kdy přecházet mezi jednotlivými úrovněmi*?)
- Deterministické chování jednotlivých prvků, náhodné vstupy a poruchy
- Náhrada příliš složitého chování pseudonáhodnými generátory (odbočování na křižovatce)

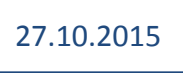

### Kdy se simulace hodí

 $S_{\Lambda}$ 

 $\lambda_{5}$ 

 $S<sub>5</sub>$ 

 $\Lambda_{6}$ 

 $S<sub>6</sub>$ 

• Při návrhu nových systémů

 $S_{2}$ 

 $S<sub>1</sub>$ 

 $a<sub>1</sub>$ 

 $\partial$ 

 $a<sub>3</sub>$ 

 $a<sub>4</sub>$ 

a<sub>5</sub>

μ,

- Pokud je levnější než prototypování
- Pro určení požadavků na systém

- Dimenzování pro různé druhy zátěže (jak počítačů tak třeba dopravní sítě) – zdroje požadavků pro zátěžové testy
- Výcvik v používání existujících systému
	- Mohou být drahé na to aby si s nimi někdo jen tak hrál
- Úpravy stávajících systémů
	- Zavedení nových pravidel
	- Doplnění nových kapacit
- Obecně kdykoliv kdy nelze najít analytický model

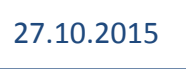

### Kdy se simulace nehodí

 $S_{\Lambda}$ 

 $\Lambda_{6}$ 

 $S_6$ 

 $\Lambda_{5}$ 

 $S<sub>5</sub>$ 

- Když je možné vyřešit problém jednoduchou úvahou
- Když je možné najít jednoduché analytické řešení
	- Simulace není nikdy tak přesná ani rychlá
- Když je snazší provést experiment přímo

 $S_3$ 

 $S<sub>1</sub>$ 

 $a_1$ 

 $\partial$ 

 $a<sub>3</sub>$ 

a

 $a<sub>5</sub>$ 

μ,

 $\mathbb{S}_{2}$ 

- Vytvořit prototyp může být jednodušší a levnější (i když na model se dá dívat jako na formu simulace)
- Když chování systému dostatečně nerozumíme
	- Simulátor obsahuje jen to co je do něj vloženo
	- Viz diskuse o klimatických změnách

# Základní pojmy

 $S_{\Lambda}$ 

 $\lambda_4$ 

 $\lambda_{5}$ 

 $S<sub>5</sub>$ 

 $\lambda_{6}$ 

 $S<sub>7</sub>$ 

 $S<sub>6</sub>$ 

**Entita** 

 $S<sub>1</sub>$ 

 $a<sub>1</sub>$ 

 $a<sub>2</sub>$ 

 $a<sub>3</sub>$ 

 $a<sub>4</sub>$ 

 $a<sub>5</sub>$ 

 $\mu_{5}$ 

 $\mu_{3}$ 

 $\mu_{1}$ 

– Objekt zájmu v simulovaném systému (řidič, vozidlo, kolona …)

 $\lambda_3$ 

 $S_3$ 

– Popsán sadou atributů

 $\lambda_2$ 

- **Stav** 
	- Sada hodnot popisujících systém v čase (porouchaný, čekající, uložená pozice ve hře …)
- **Aktivita** 
	- Činnost trvající nějakou dobu (obsluha požadavku)
- Událost
	- Okamžitá změna stavu entity nebo entit (příchod požadavku, rozbití …)
	- Vnější vs. Vnitřní

### Návrh simulačního experimentu

 $S_{\Lambda}$ 

 $\lambda_4$ 

 $\lambda_{5}$ 

 $S<sub>5</sub>$ 

 $\lambda_{6}$ 

 $S<sub>7</sub>$ 

 $S<sub>6</sub>$ 

- Obvykle iterativní proces (viz SWI)
- **Určení prostředků a cílů**

 $\lambda_2$ 

– Nevynechat, i když může vypadat jasně

 $S_3$ 

• **Tvorba modelů**

 $\mathbb{S}_{2}$ 

 $S<sub>1</sub>$ 

 $a<sub>1</sub>$ 

 $a<sub>2</sub>$ 

 $a<sub>3</sub>$ 

 $a<sub>4</sub>$ 

 $a<sub>5</sub>$ 

 $\mu_{1}$ 

- Včetně implementace
- **Ověření modelů**
- **Návrh experimentů**
	- Určení parametrů pro splnění sledovaných cílů

 $\lambda_3$ 

- **Spuštění experimentů**
	- Dostatečný počet pokusů
	- Mohou být interaktivní
- **Shromáždění výsledků** 
	- Pozor na množství sledovaných dat
- **Analýza výsledků**

### Tvorba modelu

 $S_{\Lambda}$ 

 $\lambda_{5}$ 

 $S<sub>5</sub>$ 

 $\lambda_{6}$ 

 $S<sub>7</sub>$ 

 $S<sub>6</sub>$ 

### • 3 úrovně modelování

 $S_2$ 

 $S<sub>1</sub>$ 

 $a<sub>1</sub>$ 

 $\partial_2$ 

 $a<sub>3</sub>$ 

a

 $a<sub>5</sub>$ 

μ,

- Konceptuální model
	- Vysokoúrovňový popis systému

 $\lambda_3$ 

- Určení stavových proměnných, dynamiky, požadované úrovně detailů
- Specifikační model
	- V podstatě obecný návrh programu, určení chování entit, definice vstupů
- Výpočetní / implementovaný model
	- Implementace v konkrétním prostředí (obecný jazyk, simulační nástroj)

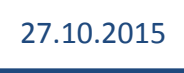

### Ověření modelů

 $S_{\Lambda}$ 

 $\lambda_5$ 

 $S<sub>5</sub>$ 

 $\lambda_{6}$ 

 $S<sub>7</sub>$ 

 $S<sub>6</sub>$ 

#### • **Verifikace**

 $\mathbb{S}_{2}$ 

 $S<sub>1</sub>$ 

 $a_1$ 

 $a<sub>2</sub>$ 

 $a<sub>3</sub>$ 

 $a<sub>4</sub>$ 

 $a<sub>5</sub>$ 

μ,

 $\lambda_2$ 

- Je implementovaný model konzistentní se specifikačním? (implementoval jsem model správně?)
- Standardní SWI techniky
- Nalezená chyba = bug, "snadná oprava"

 $\lambda_3$ 

 $S_3$ 

#### • **Validace**

- Je implementovaný model konzistentní se zkoumaným systémem
	- (implementoval jsem správný model?)
- Dokáže expert odlišit reálná měření od výstupů z modelu?
- Nalezená chyba = model v něčem neodpovídá modelované skutečnosti, vadí mi to?

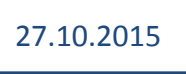

# Nástroje pro tvorbu simulací

 $S_{\Lambda}$ 

 $\lambda_{5}$ 

 $S<sub>5</sub>$ 

 $\lambda_{6}$ 

 $S<sub>7</sub>$ 

 $S_{6}$ 

• Obecné programovací jazyky

 $S_3$ 

- Rozšíření v podobně knihoven pro podporu konkrétních funkcí
- Simulační programovací jazyky
	- Přímá podpora simulačních funkcí, rychlejší vývoj
- Simulační nástroje

 $S<sub>1</sub>$ 

 $a<sub>1</sub>$ 

 $\partial$ 

 $a<sub>3</sub>$ 

 $a<sub>4</sub>$ 

 $a<sub>5</sub>$ 

 $S_{2}$ 

- Spíš než tvorba nového modelu jen nastavení toho existujícího (mnohdy je to obtížnější než samotná tvorba modelu)
- Obvykle pro specifické účely

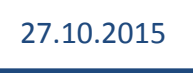

# Obecné simulační jazyky

 $S_{\Lambda}$ 

 $\lambda_{5}$ 

 $S<sub>5</sub>$ 

 $\lambda_{6}$ 

S7

 $S<sub>6</sub>$ 

• Diskrétní událostní simulace

 $S_3$ 

- Simula (základ OOP), SimPy
- Spojité simulace
	- VisSim (grafický návrh, generování C)
- **Hybridní**

 $\mathbb{S}_{2}$ 

 $S<sub>1</sub>$ 

 $a<sub>1</sub>$ 

 $a<sub>2</sub>$ 

 $a<sub>3</sub>$ 

a

 $a<sub>5</sub>$ 

μ,

- Simulink (integrovaný s Matlabem, dataflow …)
- Modelica (open nástroj i placená, fyzikální systémy)
- SciLab (numerické simulace, dynamika kapalin … )
- NetLogo (založené na Logu, agentní modely a interakce s prostředím)

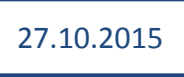

### Spojité simulace

 $S_{\Lambda}$ 

 $\lambda_{5}$ 

 $S<sub>5</sub>$ 

 $\lambda_{6}$ 

 $S<sub>7</sub>$ 

 $S<sub>6</sub>$ 

- Obvykle založené na soustavách diferenciálních rovnic
	- Balistické křivky, let rakety, proudění kapaliny … → fyzikální modely spojitých dějů
- V každém okamžiku lze určit stav systému
- Původně řešeny na analogových počítačích
- V současné době numerické výpočty  $\rightarrow$ výpočet převeden na diskrétní s dostatečně krátkým krokem)

27.10.2015

• Obvykle deterministické modely

 $S_3$ 

 $S<sub>1</sub>$ 

 $a<sub>1</sub>$ 

 $\partial$ 

 $a<sub>3</sub>$ 

 $a_4$ 

 $a<sub>5</sub>$ 

μ,

 $\mathbb{S}_{2}$ 

### Spojité simulace - příklad

 $S_{\Lambda}$ 

 $\lambda_4$ 

 $\lambda_3$ 

 $S_3$ 

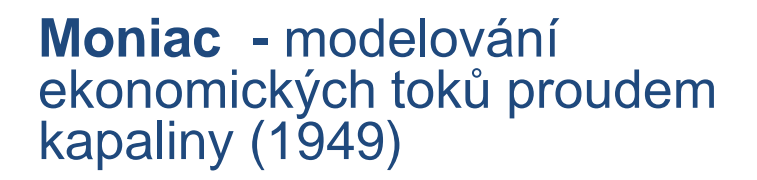

 $\lambda_2$ 

 $S<sub>2</sub>$ 

 $S<sub>1</sub>$ 

 $a<sub>1</sub>$ 

 $a<sub>2</sub>$ 

 $a<sub>3</sub>$ 

 $a<sub>4</sub>$ 

 $a<sub>5</sub>$ 

 $\mu_{5}$ 

 $\mu_3$ 

 $\mu_{1}$ 

**Globus IMP –** mechanický výpočet polohy lodi Vostok I (1961 - 2002)

 $\lambda_{5}$ 

 $S<sub>5</sub>$ 

 $\lambda_6$ 

 $S<sub>7</sub>$ 

 $S<sub>6</sub>$ 

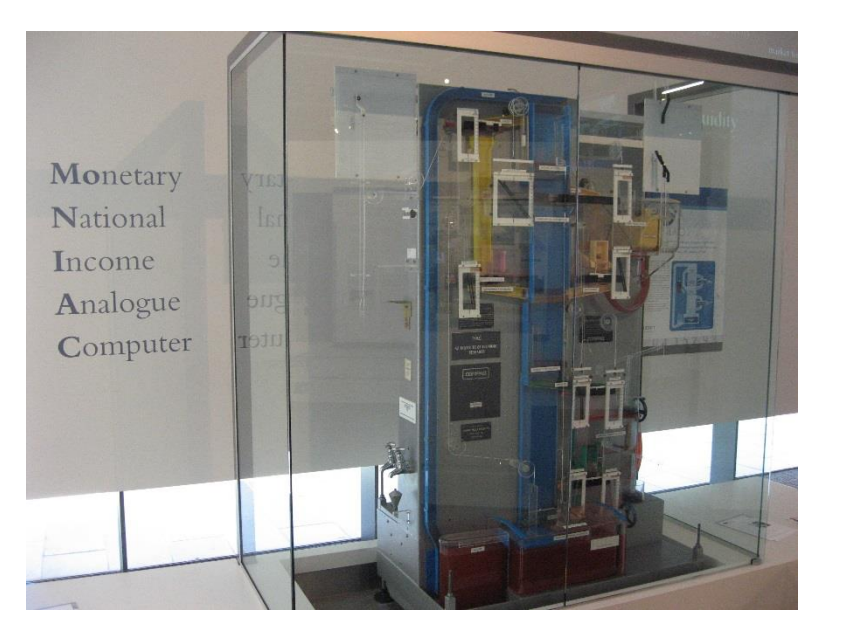

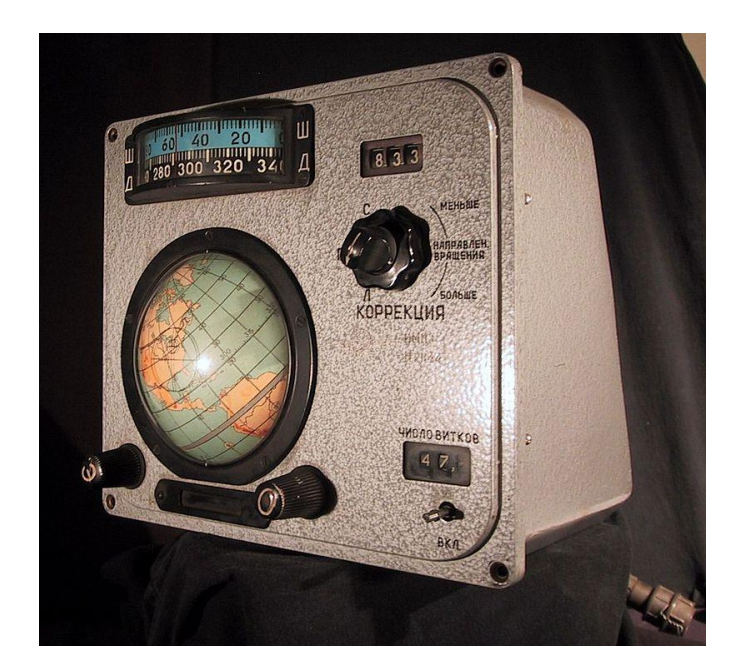

### Spojité simulace – příklad II

 $S_{\Lambda}$ 

 $\lambda_4$ 

 $\lambda_3$ 

 $S_3$ 

#### **Let rakety - OpenRocket**

 $S<sub>2</sub>$ 

 $S<sub>1</sub>$ 

 $a<sub>1</sub>$ 

 $a<sub>2</sub>$ 

aз

 $a$ 

 $a<sub>5</sub>$ 

 $\mu_{5}$ 

 $\mu_{1}$ 

• Diplomová práce (Sampo Niskanen)

 $\lambda_2$ 

• Aerodynamické vlastnosti, pohon a gravitační působení

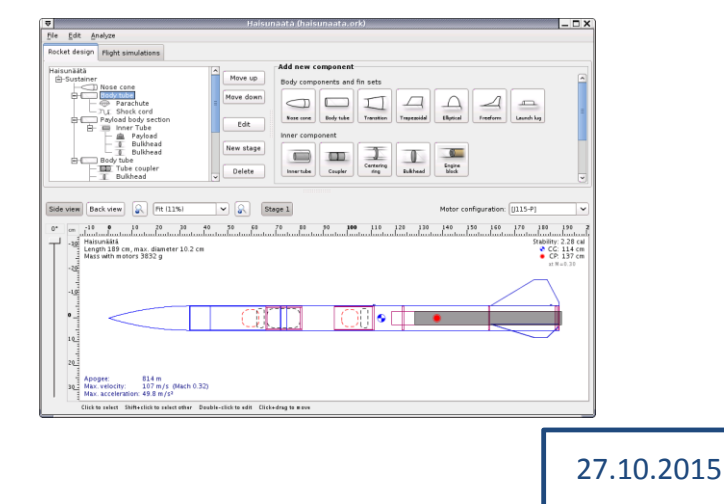

#### **Problém N těles**

 $S<sub>5</sub>$ 

• Opakované řešení rovnice

 $\lambda_{5}$ 

 $\lambda_{6}$ 

 $S<sub>7</sub>$ 

 $S<sub>6</sub>$ 

$$
F_g = -\sum_{k=1}^{N-1} \frac{G \cdot m_i \cdot m_k}{r_{ki}^3} r_{ki}^3
$$

• Velikost kroku ovlivňuje přesnost výpočtu (velmi časté pro všechny simulace s diskretizovaným časem)

### Celulární automaty

 $S_{\Lambda}$ 

 $\lambda_{5}$ 

 $S<sub>5</sub>$ 

 $\lambda_{6}$ 

 $S<sub>7</sub>$ 

 $S<sub>6</sub>$ 

- Časová a prostorová diskrétní simulace
	- Čas "skáče" v konstantních krocích

 $\lambda_3$ 

 $S_3$ 

 $S<sub>1</sub>$ 

 $a_1$ 

 $\partial_2$ 

 $a<sub>3</sub>$ 

 $a_4$ 

 $a<sub>5</sub>$ 

μ,

 $\mathbb{S}_{2}$ 

- N-rozměrný prostor rozdělený na buňky
	- Buňka má v každém okamžiku definovaný stav (konečná množina stavů)
	- Stavy se mění v čase podle pevných pravidel
		- $\rightarrow$  deterministická simulace
			- Nový stav obvykle závisí na starém stavu a okolí
			- Není možné předpovědět stav po několika krocích "najednou"
	- Buňky mohou sousedit "libovolně" obvykle čtverce (lze snadno modelovat maticí)
- Snadné modelování složitého prostředí

### Von Neumannův stroj

 $S_{\Lambda}$ 

 $\lambda_{6}$ 

 $S<sub>7</sub>$ 

 $S_{6}$ 

 $\Lambda_{5}$ 

 $S<sub>5</sub>$ 

- Von Neumann, Stanislaw Ulam, Arthur Burks (1940 - 1966)
- 2D prostor, čtvercová síť, 29 možných stavů buňek
- Vytváří kopie sebe sama

 $S_3$ 

 $S<sub>2</sub>$ 

 $S<sub>1</sub>$ 

 $a<sub>1</sub>$ 

 $a<sub>2</sub>$ 

 $a<sub>3</sub>$ 

 $a<sub>4</sub>$ 

 $a<sub>5</sub>$ 

 $\mu_{5}$ 

 $\mu_3$ 

 $\mu$ ,

- Bylo příliš složité zkusit něco podobného postavit v reálném světě
	- (ukázka)

### Conwayova Hra života

 $S_{\Lambda}$ 

 $\lambda_4$ 

 $\Lambda_{5}$ 

 $S<sub>5</sub>$ 

 $\lambda_{6}$ 

 $S<sub>7</sub>$ 

 $S_{6}$ 

• John Conway (1970)

 $S_2$ 

 $S<sub>1</sub>$ 

 $a<sub>1</sub>$ 

 $\partial_2$ 

 $a<sub>3</sub>$ 

 $a<sub>4</sub>$ 

 $a<sub>5</sub>$ 

 $\mu_{5}$ 

 $\mu_{3}$ 

μ,

• 2D prostor, 2 stavy (živá / mrtvá buňka)

 $S_3$ 

- 4 pravidla pro změnu stavu  $\rightarrow$  velmi jednoduchý svět s překvapivě složitým chováním
- Stabilní vzory, oscilátory, lodě, rajské zahrady, replikátory …
- Prokazatelně turingovsky úplný

 $\rightarrow$  jednoduché celulární automaty mohou vést k velmi komplexnímu chování (WireWord)

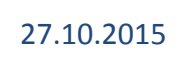

### 1D automaty

 $S_{\Lambda}$ 

 $\lambda_{5}$ 

 $S<sub>5</sub>$ 

 $\lambda_{6}$ 

 $S<sub>7</sub>$ 

 $S<sub>6</sub>$ 

- Systematicky popsány Stephenem Wolframem (1981)
	- Jednoduchý popis ale překvapivě složité chování
- 256 možných pravidel

 $S<sub>1</sub>$ 

 $a<sub>1</sub>$ 

 $\partial_2$ 

 $a<sub>3</sub>$ 

 $a$ 

 $a<sub>5</sub>$ 

 $\mu$ ,

 $S_{2}$ 

– Pravidlo 184 – dopravní simulace

 $\lambda_3$ 

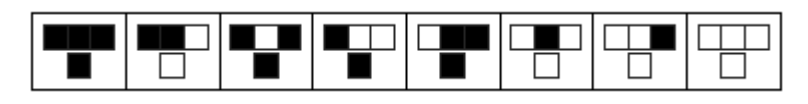

- Základ pro Nagel-Schreckenbergův model dopravy
- Řada vzorů odpovídacích přírodním nebo matematickým jevům

# Netlogo

 $S_A$ 

 $\lambda_{5}$ 

 $S<sub>5</sub>$ 

 $\lambda_{6}$ 

 $S<sub>7</sub>$ 

 $S<sub>6</sub>$ 

- Kombinace celulárního automatu (prostředí) a agentů kteří se v něm pohybují
	- Obojí lze volně definovat

 $S_3$ 

- Rychlá tvorba velkého množství simulací
	- Snadné modelování interakcí agentů s prostředím a mezi sebou
- Řada implementací

 $S<sub>1</sub>$ 

 $a<sub>1</sub>$ 

 $a<sub>2</sub>$ 

a

 $a$ 

 $a<sub>5</sub>$ 

 $\mu_{3}$ 

 $\mu$ ,

 $S_{2}$ 

– NetLogo (2D), Starlogo (3D)

# Stochastická diskrétní událostní simulace

 $S_{\Lambda}$ 

 $\lambda_{5}$ 

 $S<sub>5</sub>$ 

 $\lambda_{6}$ 

 $S<sub>7</sub>$ 

 $S_{6}$ 

• **Stochastická** – založená na náhodných číslech

 $S_3$ 

 $S_2$ 

 $S<sub>1</sub>$ 

 $a<sub>1</sub>$ 

 $a<sub>2</sub>$ 

a

 $a$ 

 $a<sub>5</sub>$ 

 $\mu_{5}$ 

 $\mu_{1}$ 

- **Diskrétní** stav definovaný jen v diskrétních okamžicích
- **Událostní** čas založený na událostech, ne na pravidelném kroku

### Vhodná pro systémy hromadné obsluhy

- Události dané příchody a odchody požadavků
- Náhodné generátory pro určení jejich pohybu

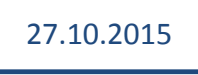

# Výhody

 $S_{\Lambda}$ 

 $\lambda_{5}$ 

 $S<sub>5</sub>$ 

 $\lambda_{6}$ 

 $S<sub>7</sub>$ 

 $S<sub>6</sub>$ 

• Libovolný charakter příchodů a obsluh požadavků

 $\Lambda_3$ 

 $S_3$ 

- Matematické modely potřebují exponenciální rozdělení
- Různé druhy požadavků
	- Požadavek může nést informace ovlivňující doby obsluhy
- Dynamika v čase

 $\mathbb{S}_{2}$ 

 $S<sub>1</sub>$ 

 $a_1$ 

 $a<sub>2</sub>$ 

 $a_3$ 

 $a<sub>4</sub>$ 

 $a<sub>5</sub>$ 

 $\mu_{5}$ 

 $\mu_{3}$ 

μ,

- Můžu měnit parametry podle potřeby, λ a μ se mohou v čase libovolně měnit
- Libovolné chování fronty
	- Priority, jiná organizace než LIFO

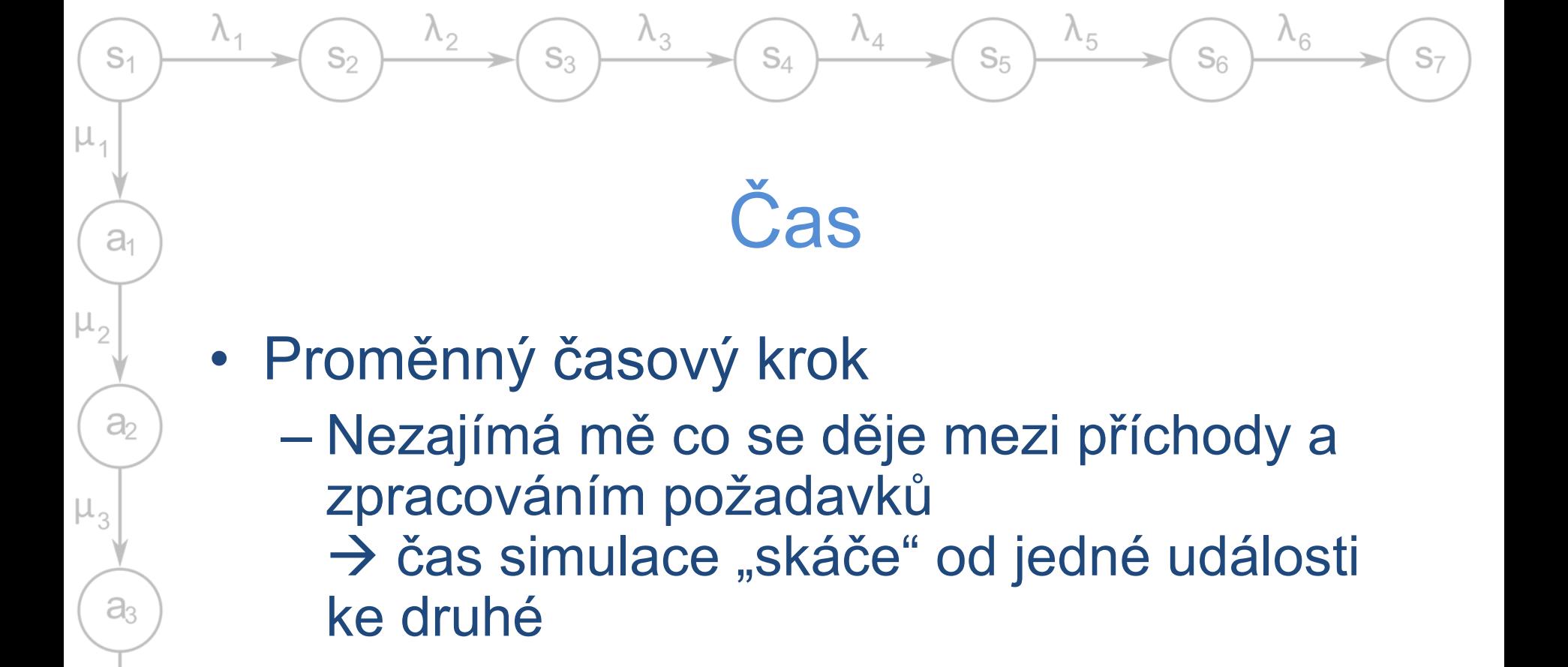

• Události vs. Pevný krok

 $a$ 

 $a<sub>5</sub>$ 

– Podle četnosti výskytu událostí a potřeby aktualizovat entity při výskytu události

### Citlivost na počet pokusů

 $S_{\Lambda}$ 

- Stochastická simulace  $\rightarrow$  výsledky se blíží realitě s větším počtem pokusů, ale nikdy jí nedosáhnou, jen oscilují kolem
- Končit po definovaném počtu pokusů, ne když se hodnota blíží číslu které chceme (jinak je k ničemu)
- Využít větší počet pokusů a počítat střední hodnotu
- Pseudonáhodné generátory usnadní opakovatelnost

Buffonova jehla – Lazzarini (1901) určil  $\pi = 3,1415929$ , po 3408 pokusech

 $S<sub>1</sub>$ 

 $a<sub>1</sub>$ 

 $a<sub>2</sub>$ 

 $a<sub>3</sub>$ 

 $a<sub>4</sub>$ 

 $a<sub>5</sub>$ 

 $\mu$ ,

 $\mathbb{S}_{2}$ 

 $S_3$ 

 $P_{trefa} =$  $2 \cdot$  jehla  $\pi \cdot d$ élka

 $\lambda_{5}$ 

 $S<sub>5</sub>$ 

 $\Lambda_{6}$ 

 $S_{6}$ 

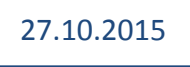

### Metoda interpretace událostí

 $S_{\Lambda}$ 

 $\lambda_4$ 

 $\lambda_{5}$ 

 $S<sub>5</sub>$ 

 $\lambda_{6}$ 

 $S<sub>7</sub>$ 

 $S<sub>6</sub>$ 

• Může být objektová nebo strukturovaná

 $\Lambda_3$ 

 $S_3$ 

 $S<sub>1</sub>$ 

 $a<sub>1</sub>$ 

 $a<sub>2</sub>$ 

 $a<sub>3</sub>$ 

 $a$ 

 $a<sub>5</sub>$ 

 $\mu_{5}$ 

 $\mu_{3}$ 

 $\mu_{1}$ 

 $\mathbb{S}_{2}$ 

- Události vedené v seznamu (kalendáři)
	- Seřazené podle doby kdy se mají objevit
- Každá událost spojená s interpretačním podprogramem
- Interpret vybírá události, spouští jejich podprogramy a posouvá čas
- Událost může vést k naplánování další události přidání do kalendáře
- Po skončení je interpretovaná událost odstraněna

### Metoda (pseudo)paralelních procesů

 $S_{\Lambda}$ 

 $\lambda_{5}$ 

 $S<sub>5</sub>$ 

 $\lambda_{6}$ 

 $S<sub>7</sub>$ 

 $S<sub>6</sub>$ 

- Založena na objektové dekompozici simulačního modelu
- Objekty ve dvou skupinách

 $S_3$ 

 $S_{2}$ 

 $S<sub>1</sub>$ 

 $a_1$ 

 $a<sub>2</sub>$ 

 $a<sub>3</sub>$ 

 $a<sub>4</sub>$ 

 $a<sub>5</sub>$ 

 $\mu_{5}$ 

 $\mu_{3}$ 

 $\mu$ ,

- **Pasivní** poskytují služby ostatním
- **Aktivní** pracují podle vlastních programů
	- Aktivita členěna do sekvencí, každá sekvence probíhá v jednom konkrétním bodě simulačního času
	- Mezi nimi úseky nečinnosti
- Kalendář pro řízení běhu simulace (jako plánovač v OS)
	- S událostí spojen reaktivační bod aktivního objektu

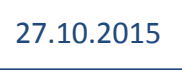

# Základní objekty pro simulaci

 $S_{\Lambda}$ 

 $\lambda_6$ 

 $S_{6}$ 

 $\Lambda_{5}$ 

 $S<sub>5</sub>$ 

• Koncept vychází z jazyka SIMULA

 $S_3$ 

 $S_2$ 

 $S<sub>1</sub>$ 

 $a<sub>1</sub>$ 

 $\partial$ 

 $a<sub>3</sub>$ 

 $a<sub>4</sub>$ 

 $a<sub>5</sub>$ 

 $\mu_{1}$ 

- **Prvek seznamu** (LINK) objekt který lze řadit do seznamů (front); obousměrný cyklický seznam
- **Hlava seznamu** (HEAD) objekt reprezentující seznam (frontu)
- **Proces** (PROCESS) aktivní prvek, může vykonávat činnost
	- Generátory vkládají požadavky do systému
	- Kanály obsluhy zpracovávají požadavky v systému

### Struktura objektů

 $S_4$ 

 $\lambda_4$ 

 $\lambda_3$ 

 $S_3$ 

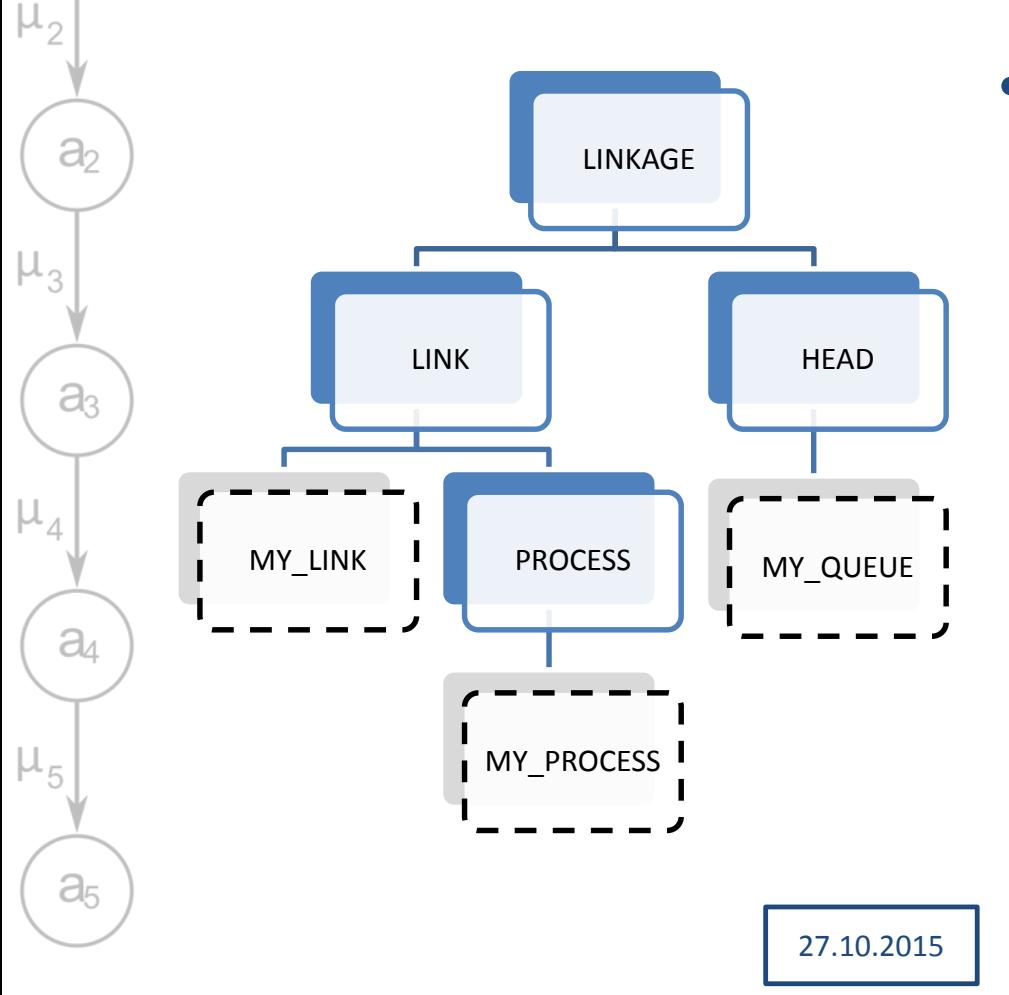

 $\lambda_2$ 

 $S_2$ 

 $\lambda_{1}$ 

 $S<sub>1</sub>$ 

 $a<sub>1</sub>$ 

 $\mu_1$ 

• Procesy je možné řadit do front

 $\lambda_5$ 

 $S<sub>5</sub>$ 

 $\lambda_6$ 

 $S<sub>7</sub>$ 

 $S_6$ 

– Kalendář lze chápat jako speciální frontu

### Prvek seznamu (LINK)

 $S_{\Lambda}$ 

 $S_3$ 

 $S<sub>1</sub>$ 

 $a<sub>1</sub>$ 

 $\partial_2$ 

 $a<sub>3</sub>$ 

 $a_4$ 

 $a<sub>5</sub>$ 

 $S<sub>5</sub>$ 

- **into(seznam)**  vloží objekt do zadaného seznamu (metoda prvku, ne seznamu!)
- **follow(prvek)**  zařadí objekt za daný prvek do seznamu
- **precede(prvek)**  zařadí objekt před daný prvek
- **out()**  vyjme prvek ze seznamu  $(\rightarrow$  prvek je maximálně v jednom seznamu)

### Začátek sezamu (HEAD)

 $S_4$ 

 $S_3$ 

 $S<sub>1</sub>$ 

 $a<sub>1</sub>$ 

 $a<sub>2</sub>$ 

 $a<sub>3</sub>$ 

 $a<sub>4</sub>$ 

 $a<sub>5</sub>$ 

 $\mu_{4}$ 

 $\Lambda_{5}$ 

- **empty()**  test na prázdný seznam
- **cardinal()**  zjištění délky seznamu
- **first()**  získání prvního prvku
- **last()**  získání posledního prvku
- **clear()**  vyprázdnění seznamu

### Proces

 $S_{\Lambda}$ 

 $\lambda_{5}$ 

 $S<sub>5</sub>$ 

 $\lambda_{6}$ 

 $S<sub>7</sub>$ 

 $S<sub>6</sub>$ 

• Obsahuje operační část

 $S<sub>1</sub>$ 

 $a<sub>1</sub>$ 

 $\partial_2$ 

 $a<sub>3</sub>$ 

 $a<sub>4</sub>$ 

 $a<sub>5</sub>$ 

 $\mu_{2}$ 

 $\mu$ ,

 $S_2$ 

- Operační části vykonávány pseudoparalelně (korutiny)
	- Předávání řízení voláním **resume(next)**
	- Výpočet (po získání výpočetního času) pokračuje za **resume()**

 předávání dobrovolné (nejde o OS ale nástroj pro tvorbu simulací!)

• Potomek dědí operační část předka

 $\lambda_3$ 

 $S_3$ 

– po spuštění dělá nejdřív to, co by dělal i předek

# Životní cyklus procesu

 $S_{\Lambda}$ 

 $\lambda_4$ 

**activate**

 $\lambda_3$ 

 $S_3$ 

Proces je

 $S<sub>1</sub>$ 

 $a<sub>1</sub>$ 

 $a<sub>3</sub>$ 

 $a$ 

 $a<sub>5</sub>$ 

 $\mu_{5}$ 

 $\mu_{1}$ 

definovanou dok proces dokončil v přesouvá se tak do kalendáře a ra činnost baktivní proces zastavuje svoji simulačr činnost na definovanou dok

**passivate**

 $\lambda_2$ 

 $S_2$ 

**hold**

činnost jiného a pokračova, Aktivní proces může napl P své činnosti – určuje na k $\ell$  je proces plánován

 $z_1$ znovávává $z_2$ stvovává $z_1$ stvávávává $z_2$ svá data)<br>) plánován.

 $\lambda_{5}$ 

 $S<sub>5</sub>$ 

 $\lambda_{6}$ 

 $S<sub>7</sub>$ 

 $S<sub>6</sub>$ 

Droces dokončil všechny své

Proces dokončil všechny své

činnosti a už není dále

už proběhly, proces není moženity pro

budouchu k

kalendáři (nebyl aktivování k teres do sta naj latendáři proces do stavu k rád <mark>ří a</mark> pasivní pasivní ho z kalendáře v v

Ukončený

#### $\lambda_2$  $\lambda_4$  $\lambda_{5}$  $\lambda_{6}$  $\lambda_3$  $S<sub>1</sub>$  $S<sub>2</sub>$  $S_3$  $S_{\Lambda}$  $S<sub>5</sub>$  $S<sub>6</sub>$  $S<sub>7</sub>$  $\mu_{1}$ Příklad - křižovatka  $a<sub>1</sub>$ • **Procesy**: generátor vozidel, semafor  $a<sub>2</sub>$ • **Fronty**: fronta na semaforu **Prvky fronty: vozidla (nejsou** aktivní)  $a<sub>3</sub>$ **Gen** $a$

• Makroskopický model jednoho pruhu

 $\mu_{5}$ 

 $a<sub>5</sub>$ 

#### Generátor

 $S_2$ 

 $\Lambda_{1}$ 

 $S<sub>1</sub>$ 

 $a<sub>1</sub>$ 

 $a<sub>2</sub>$ 

 $a<sub>3</sub>$ 

 $a<sub>4</sub>$ 

 $a<sub>5</sub>$ 

 $\mu_{5}$ 

 $\mu_1$ 

 $\mu_{2}$ 

 $\mu_3$ 

– Generuje vozidlo

**Gen**

 $\lambda_2$ 

 $\lambda_3$ 

 $S_3$ 

- Vloží do fronty semaforu
- Uspí se
	- Doba do příjezdu dalšího vozidla
- Opakuje po dobu trvání simulace (určený čas nebo počet vozidel)

### Semafor

 $\lambda_4$ 

 $S_4$ 

- Červená
	- Uspí se na dobu červeného signálu

 $\lambda_{5}$ 

 $S<sub>5</sub>$ 

 $\lambda_6$ 

 $S<sub>7</sub>$ 

 $S<sub>6</sub>$ 

- **Zelená** 
	- Vyřadí první vozidlo z fronty
	- Uspí se
		- dobu průjezdu vozidla
	- Vloží vozidlo do následující fronty
	- Zkontroluje jestli nemá začít červená

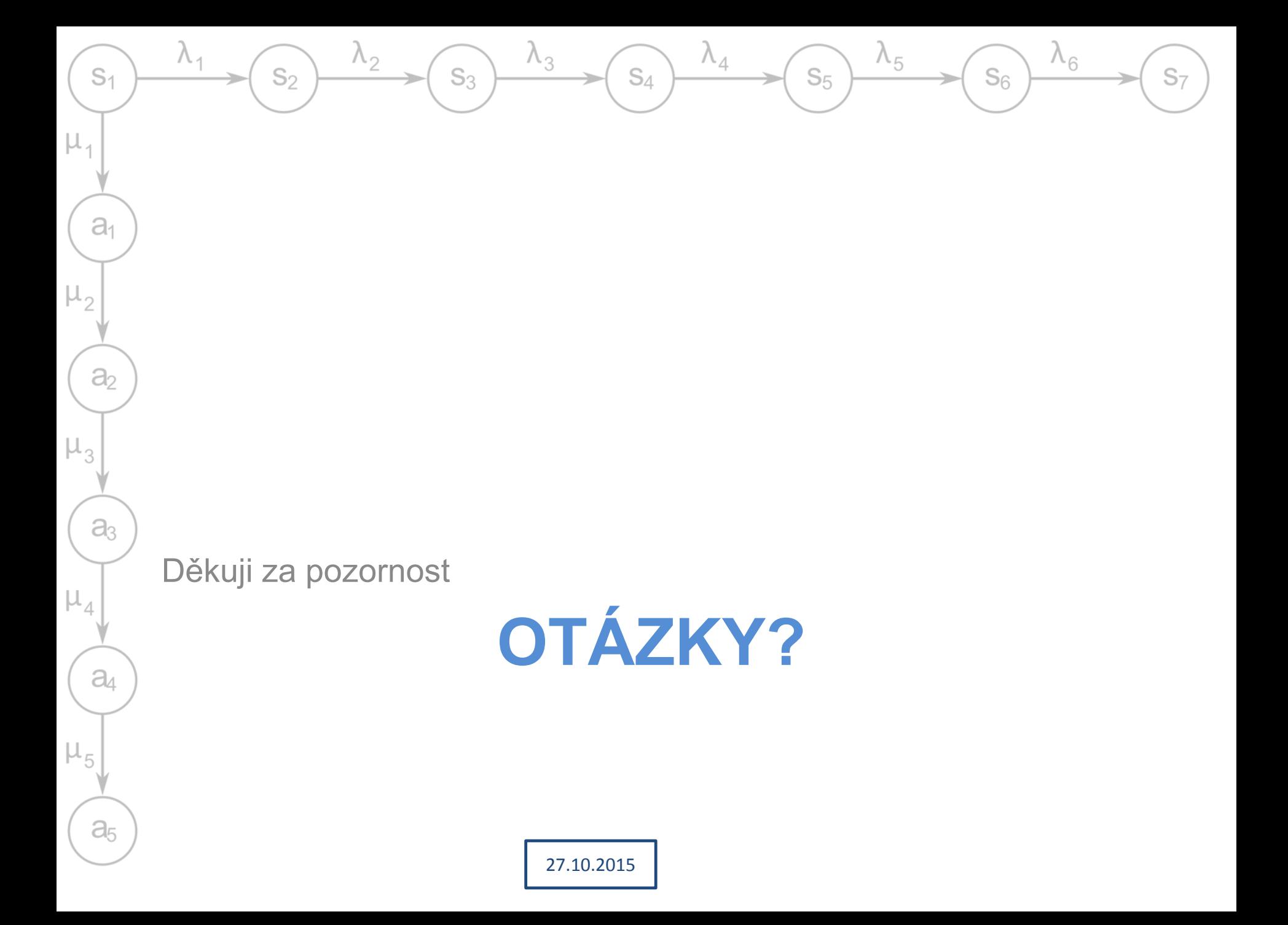